ICT 実践レポート

## 美濃加茂市富加町中学校組合立双葉中学校 安井 大知

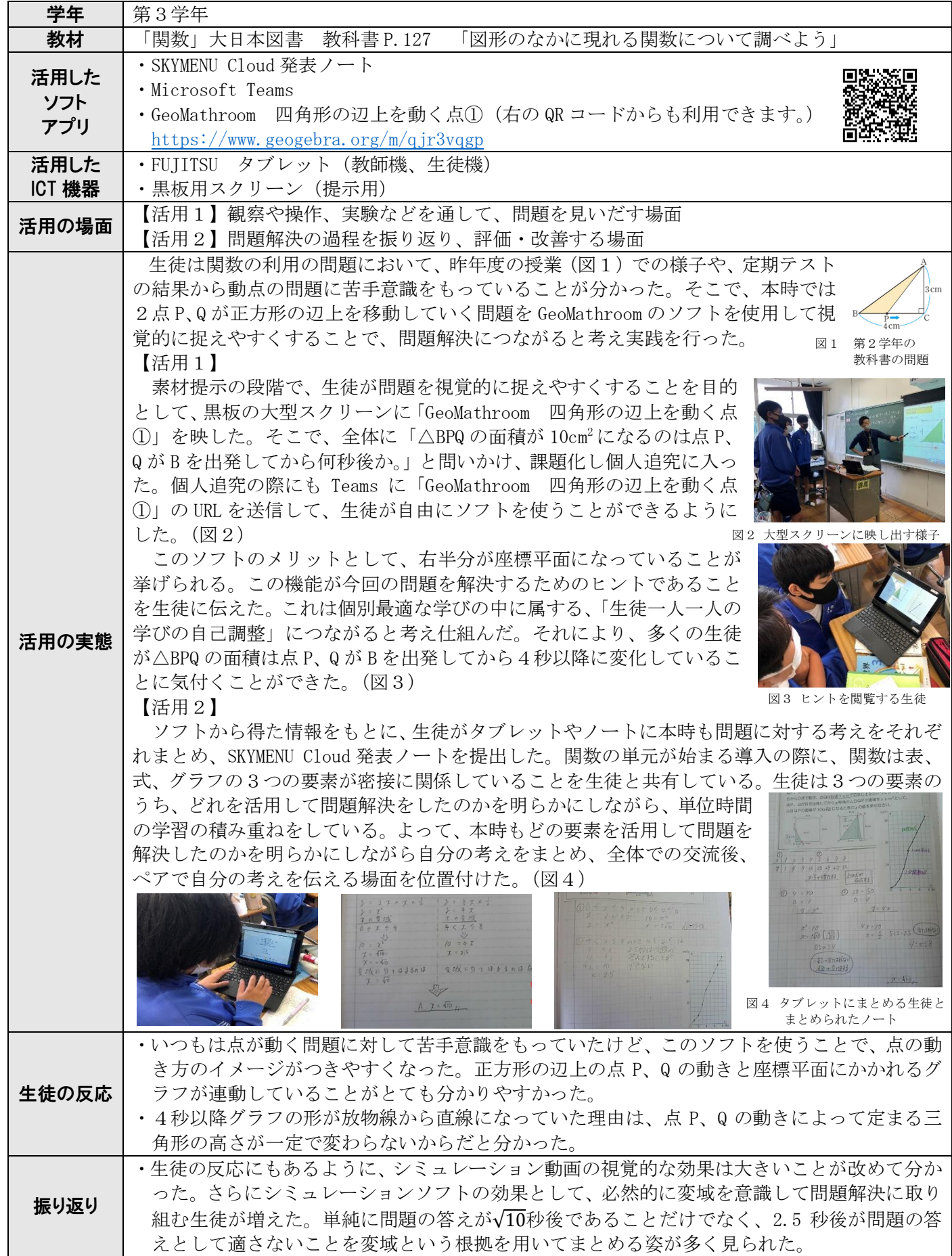